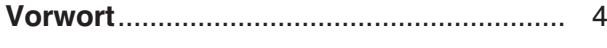

#### Kapitel 1: Einführung

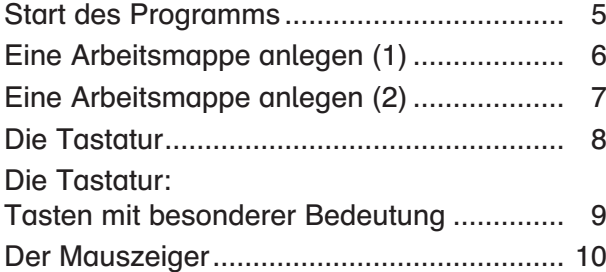

### Kapitel 2: Erste Schritte

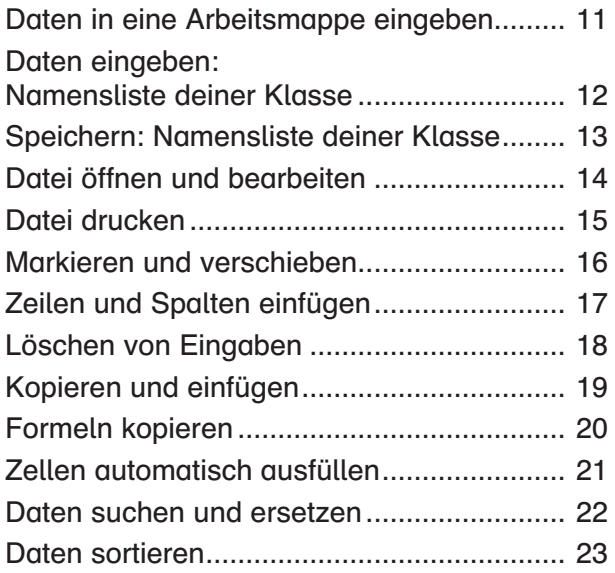

## Kapitel 3: Formatierungen

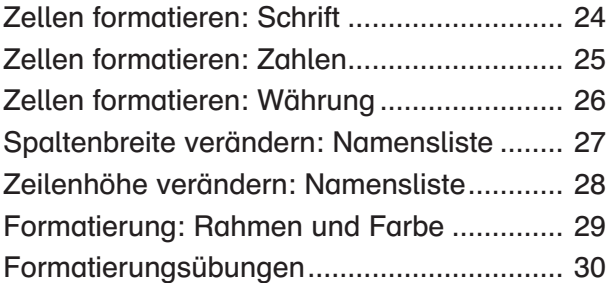

### Kapitel 4: Rechenoperationen

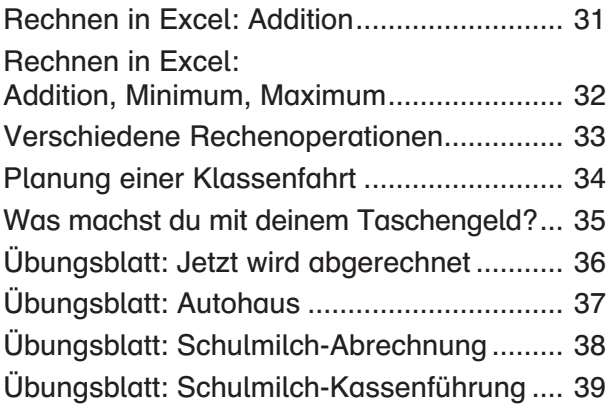

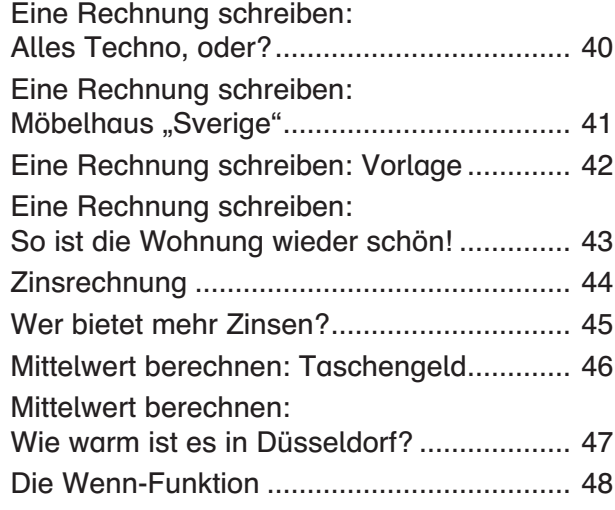

## Kapitel 5: Diagramme

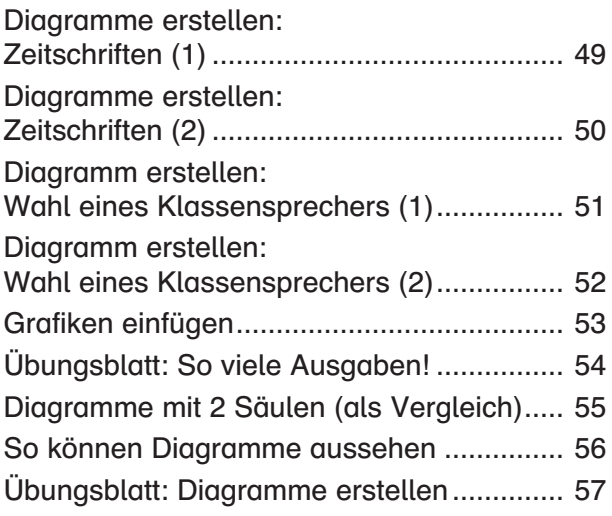

# Kapitel 6: Weitere Übungen

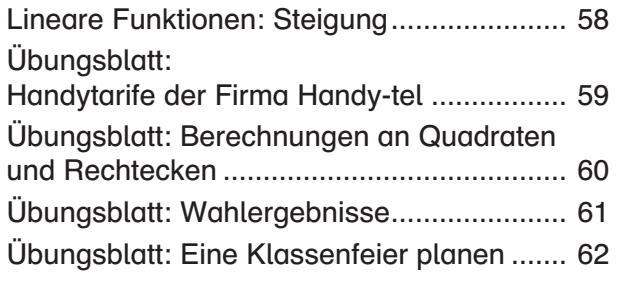

Abbildungsverzeichnis.............................. 63

Bedeutung der Symbole auf den Arbeitsblättern:

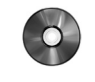

= Dateien zu den Aufgaben und – wenn nötig – Lösungen sind auf beiliegender CD vorhanden

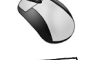

= mithilfe der Maus Arbeitsschritte durchführen

**■ = Daten eingeben** 

> = Dokumente ausdrucken